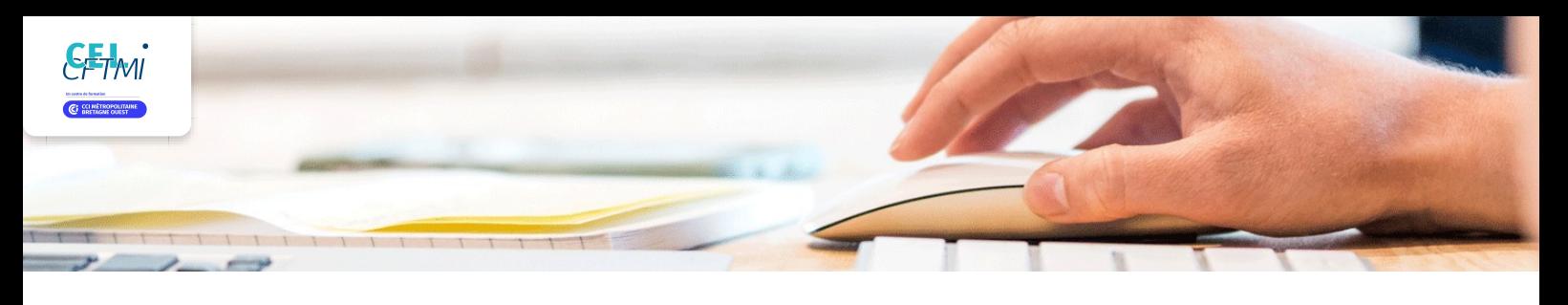

# **Analyse de données avec Excel Power Tools / Power BI**

**SUR-MESURE INTER ENTREPRISE**

## Objectif de formation

A l'issue de la formation, l'apprenant sera capable d'utiliser les volumes croissants de données avec les outils d'Excel Power Tools.

#### Ë Programme

## Introduction aux Power Tools sur Excel

Les composantes des Power Tools et leurs rôles respectifs Concepts généraux

## Préparer vos données à l'aide de Power Query

Présentation de l'interface de Power Query

Notion de requête et de connexion

Extraire des données provenant de sources différentes (classeurs Excel, fichiers texte / CSV, bases de données…)

Agréger les données de plusieurs sources pour obtenir un tableau unique

Transformer les données pour les "nettoyer"

Importance des types de données

Importance de la normalisation des données

Passage en revue des transformations fournies par Power Query, au travers d'exemples pratiques. Quelques transformations : Fractionner des colonnes, Concaténer plusieurs colonnes, Supprimer des lignes inutiles, Remplacer des valeurs, Ajouter un préfixe, un suffixe à une colonne, Manipuler les colonnes de dates/heures, Permuter des colonnes en lignes, Ajouter des colonnes personnalisées, Assembler des requêtes pour détecter des anomalies dans les données ; notion de jointure Charger les données finales dans Excel ou dans Power Pivot

Gérer et organiser les requêtes Power Query

## Structurer les données avec Power Pivot

Présentation de l'interface de Power Pivot (pour Excel ou Power BI) Notion de modèle relationnel ; comprendre les relations Mettre les tables en relation à l'aide de la vue Diagramme Améliorer le modèle de données

- Formater les données
- Grouper les champs
- Créer des hiérarchies
- Catégoriser les champs géographiques

Créer une table de dates

## Analyser les données grâce au language DAX

Introduction au langage DAX

Compléter une table Calendrier en ajoutant des colonnes grâce au langage DAX Créer des mesures simples en langage DAX : SUM, AVERAGE, MIN, MAX, DISTINCTCOUNT Comprendre le contexte de ligne et de filtre et utiliser la fonction CALCULATE Comprendre la différence entre SUM et SUMX Manipuler les fonctions de Time Intelligence pour faire de l'analyse : TOTALYTD, DATEADD, SAMEPERIODLASTYEAR… Appréhender d'autres formules courantes : COMBINEVALUES, RELATED, RELATEDTABLE, SWITCH

## Visualiser les données à l'aide de rapports (création de tableaux de bord)

Comparaison avec les tableaux et graphiques croisés dynamiques Excel Visuels Power BI (tableaux, graphique simple, graphique à barre, cartes géographiques, données isolées (jauge, KPI, carte), segments et chronologies)

# Infos pratiques

### **Type de formation**

Formation continue

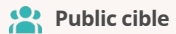

Personnes souhaitant croiser des données issues de plusieurs sources pour en produire des tableaux de bords intègrant des calculs métiers : les comptables, contrôleurs de gestion, financiers, spécialistes RH, directeurs commerciaux, logisticiens, qualiticiens... Tout utilisateur intensif de tableurs ne connaissant pas les outils Power Tools et Power BI souhaitant en découvrir les possibilités : analyse, visualisation et présentation.

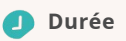

3 Jours dont 21 Heures en centre

## **Tarif(s) net de taxe**

1230 € par stagiaire

## **Adresse**

CS 76029, Quimper - CFTMI/CEL 145 Avenue de Keradennec,

29330 Quimper

[https://cci-formation](https://cci-formation-bretagne.fr/finistere)bretagne.fr/finistere

Appliquer une mise en forme conditionnelle sur les tableaux ou les graphiques

Exploiter les différents niveaux de filtres : basique / avancé, niveau visuel / page / rapport Développer les info-bulles

Publier son rapport ; connaitre les différentes possibilités pour partager ses rapports

# Les conditions d'admission

Prérequis

Utilisateur avancé d'Excel

# Le parcours de formation

## Objectifs pédagogiques

Utiliser des données depuis différentes sources (fichiers, bases de données, web, etc.) avec Power Query. Comprendre les concepts de modélisation de données relationnelles avec Power Pivot. Créer des relations entre les tables et à utiliser des fonctions DAX (Data Analysis Expressions) pour calculer des mesures et des colonnes calculées.

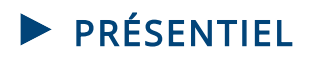

## Modalités d'évaluations

Dans le cadre de notre process qualité, évaluation systématique des éléments acquis en fin de formation. Exercices, travaux pratiques, tests d'évaluation

## Modalités pédagogiques

Séquence de formation théorique. Mise en application sur ordinateur et sur les thématiques et problématiques proches de l'environnement des apprenants.

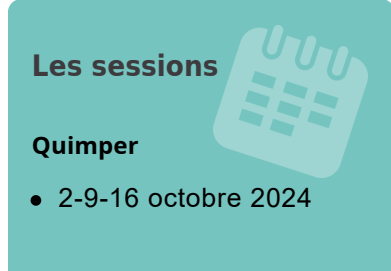

*Date et mise à jour des informations : 17/04/2024*

*Extrait de la description de la formation. Consultez l'intégralité des informations relatives à cette formation sur notre site internet www.cci-formation-bretagne.fr*

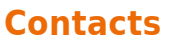

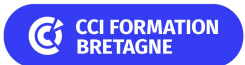